**Integration von RDMO in die IT-Infrastruktur des Julius Kühn-Instituts**

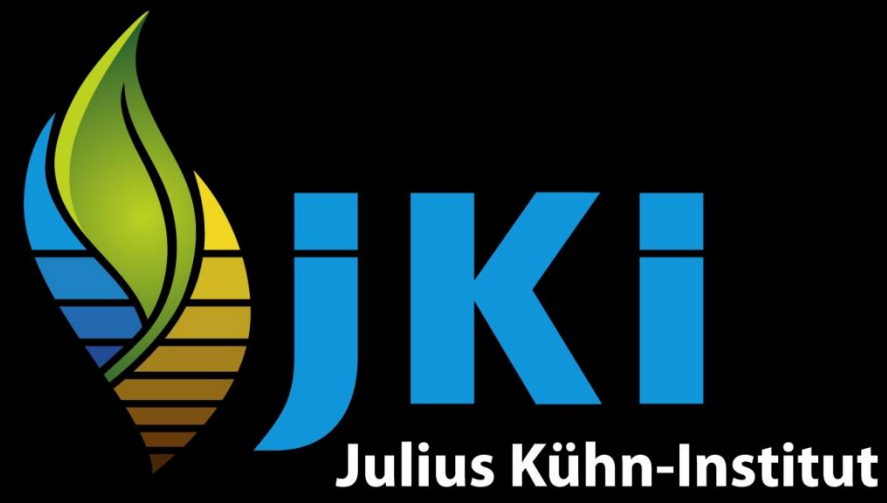

Bundesforschungsinstitut für Kulturpflanzen **Federal Research Centre for Cultivated Plants** 

## **29.03.2023, RDMO-Community-Treffen**

**Christoph Sinn**

**www.julius-kuehn.de**

## **Julius Kühn-Institut ein kurzer Überblick**

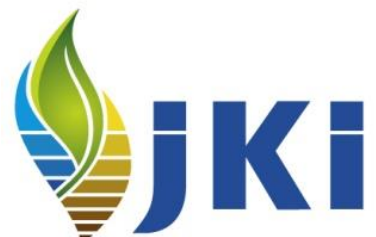

Ressorteinrichtung im Geschäftsbereich des

- Bundesministeriums für Ernährung und Landwirtschaft(BMEL) Bundesforschungsinstitut für Kulturpflanzen
- Beschäftigte gesamt (einschl. Drittmittelkräfte): ca. 1.300 davon Wissenschaftler/innen: Ca. 450

#### Team FDM

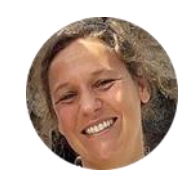

**Dr. Ulrike Stahl** Leitung

Koordination, Konzept, Übergeordnete Themen

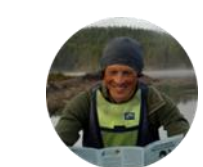

**Dr. Matthias Senft** Data Steward

Konzept, FDM-Fahrpläne, Inventarisierung, Plattform, Schulungen & Beratung

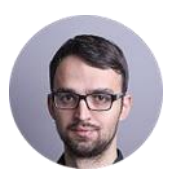

**M. Sc. Christoph Sinn** Data Architect

Konzept, RDMO & DMPs, FAIRe Dateninfrastrukturen, Plattform, Schulungen & Beratung

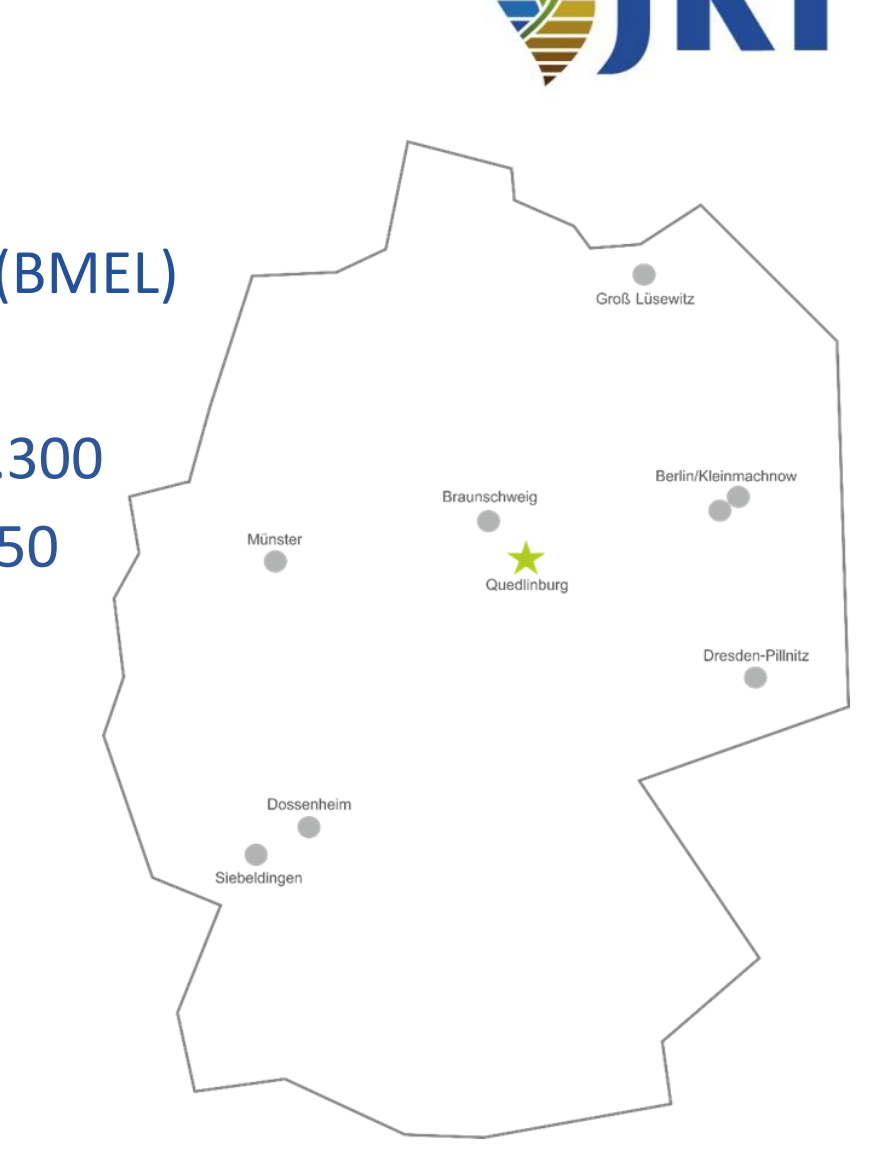

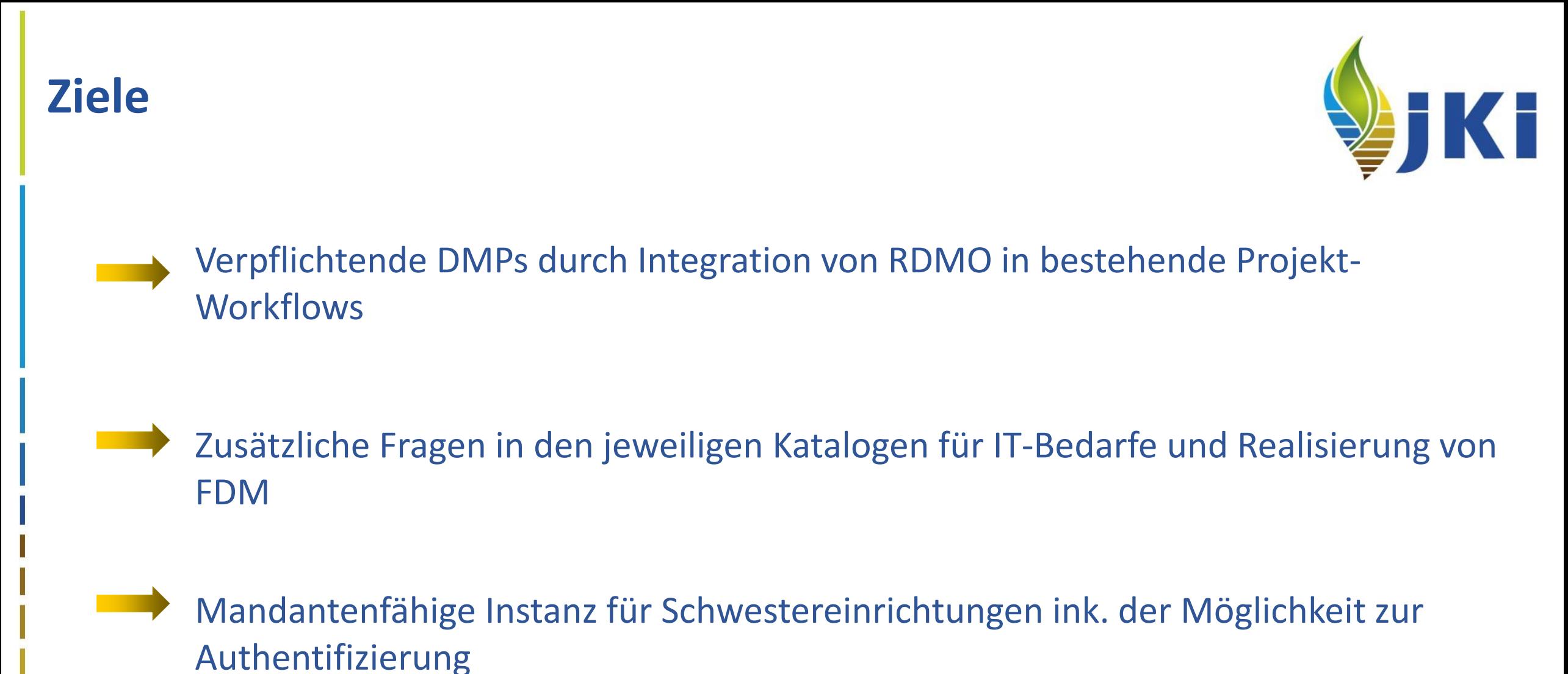

RDMO-Fragenkatalogs zum Projektträger Bundesanstalt für Landwirtschaft und Ernährung (BLE)

## **Verwaltung von Forschungsprojekten mit FoPro+**

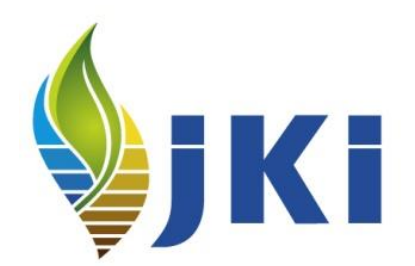

#### **FoPro+**

datenbankunterstütztes System zur Verwaltung von Forschungsprojekten

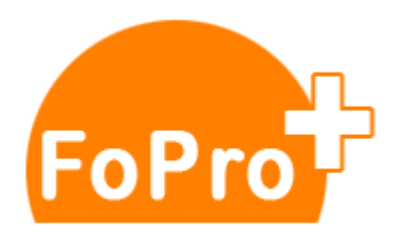

In Zusammenarbeit mit den Forschungseinrichtungen des BMEL am JKI entwickelt

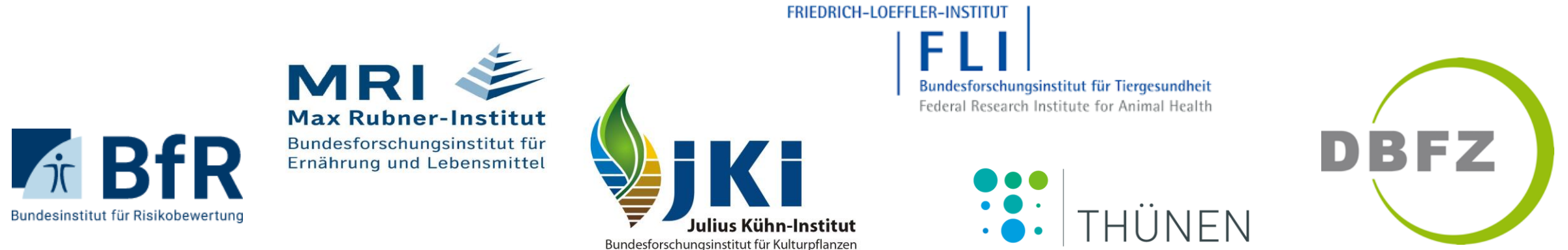

Jedes Forschungsvorhaben wird in der FoPro+ hinterlegt

### **Workflow in FoPro+**

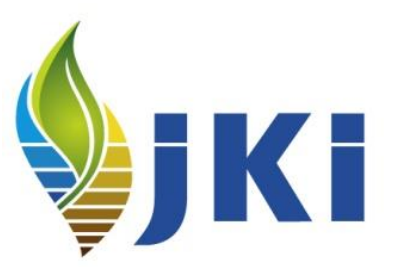

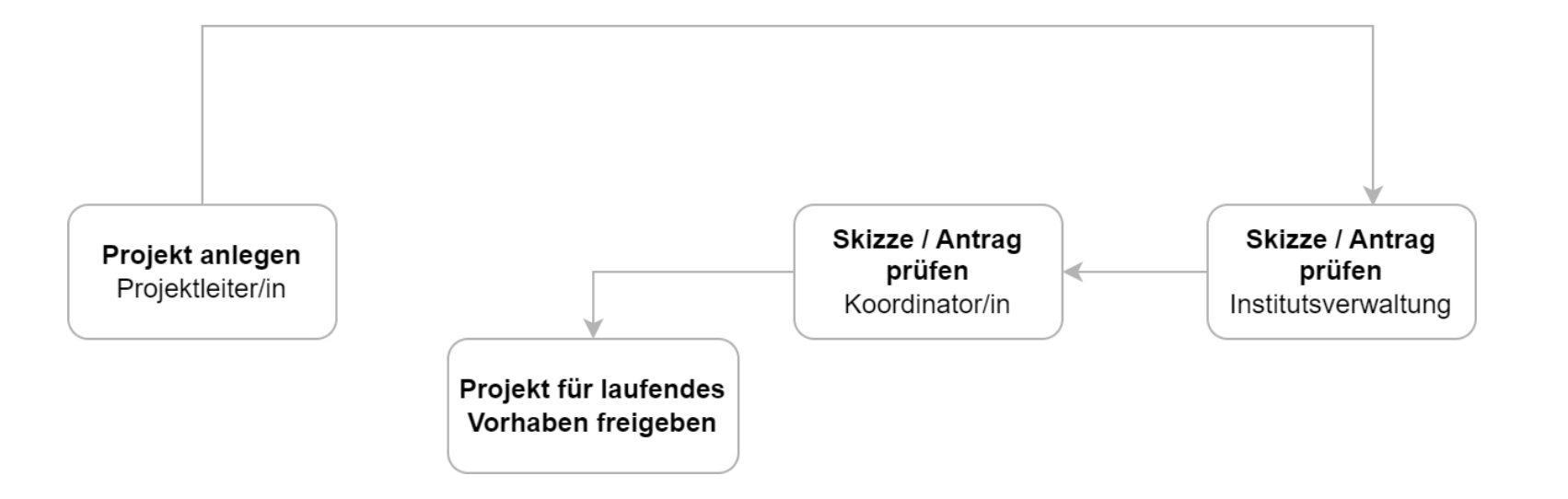

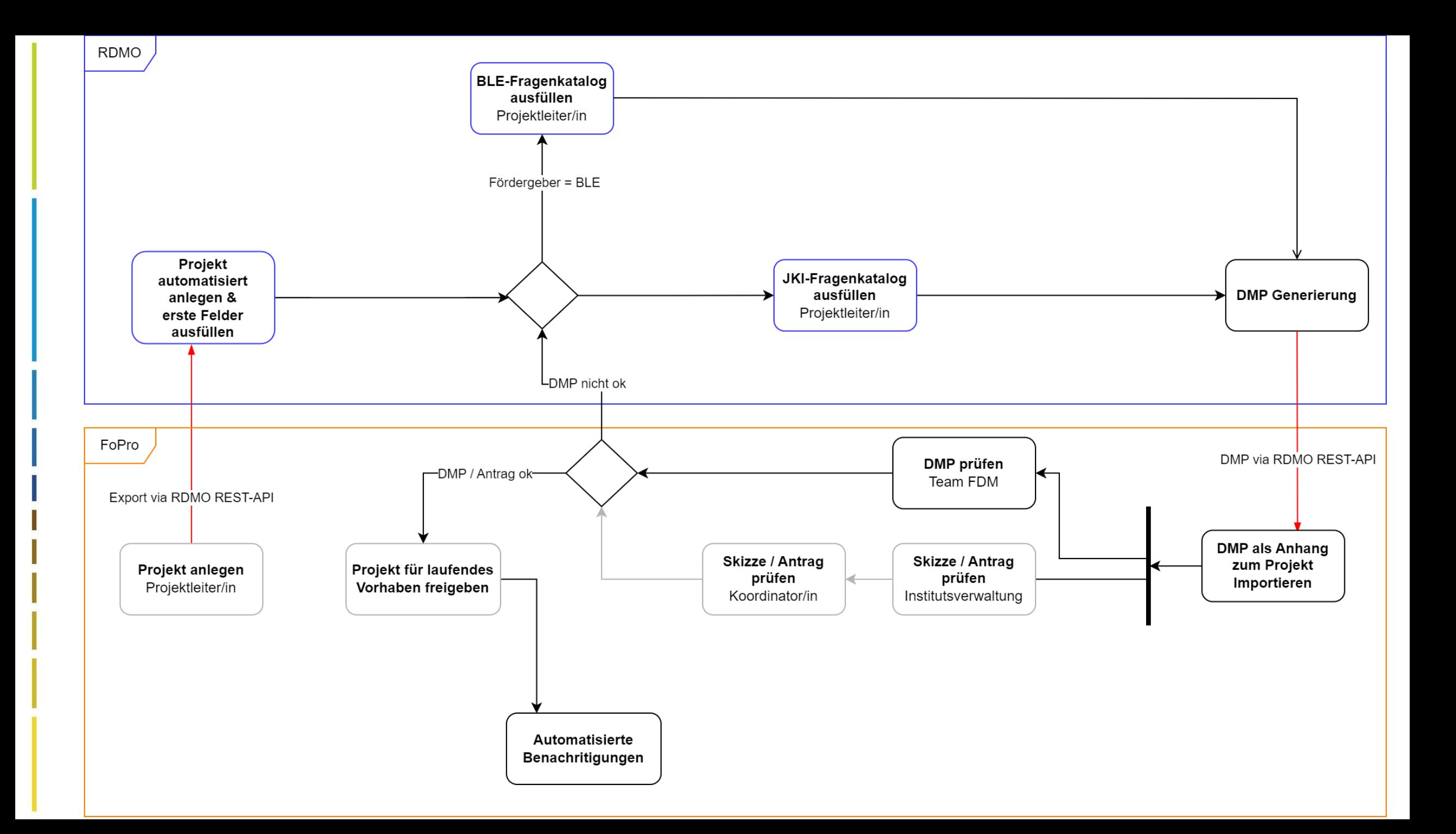

# **Vernetzung von FoPro+ mit RDMO**

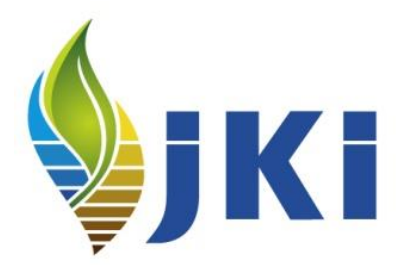

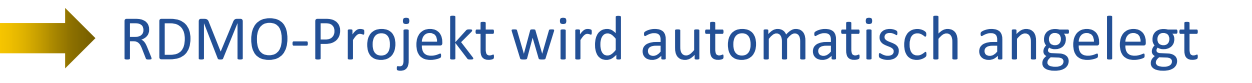

keine doppelten Eingaben, erste Felder sind bereits ausgefüllt, somit niedrige Einstiegsbarriere

Passender Fragenkatalog wird automatisch zugewiesen

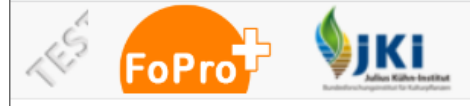

## Projekte Dashboard

+ Neues Projekt

 $\overline{\phantom{a}}$ 

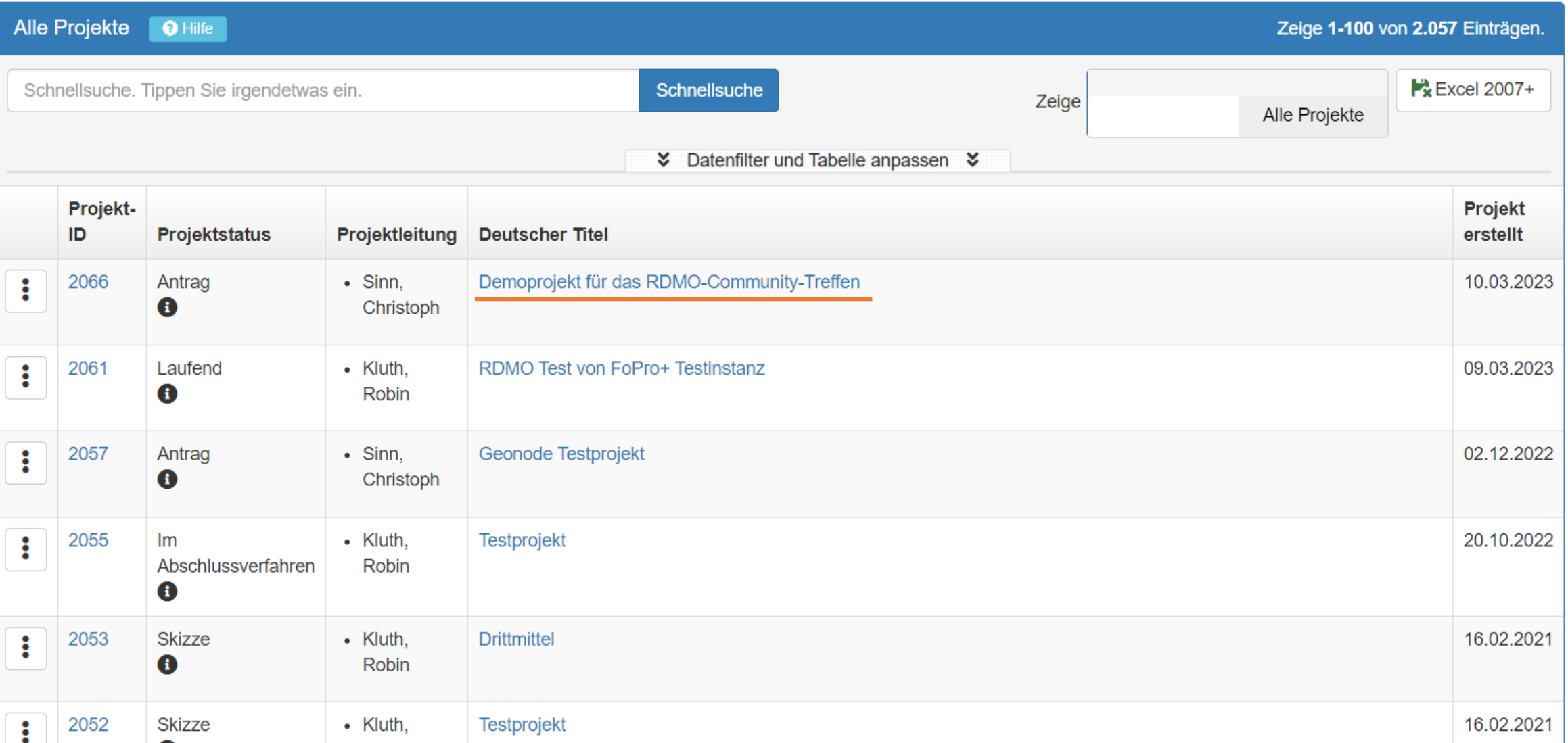

#### Direktbearbeitung

Allgemein (1)

Demoprojekt für das RDMO-Community-Treffen

Kooperationen **O**:

Klassifizierung

Initiative

Typ

Extern

+ Kooperation hinzufügen

Keine Beschreibung angegeben

Partner

Bundesinstitut für Risikobewertung (BfR)

Allgemein (2)

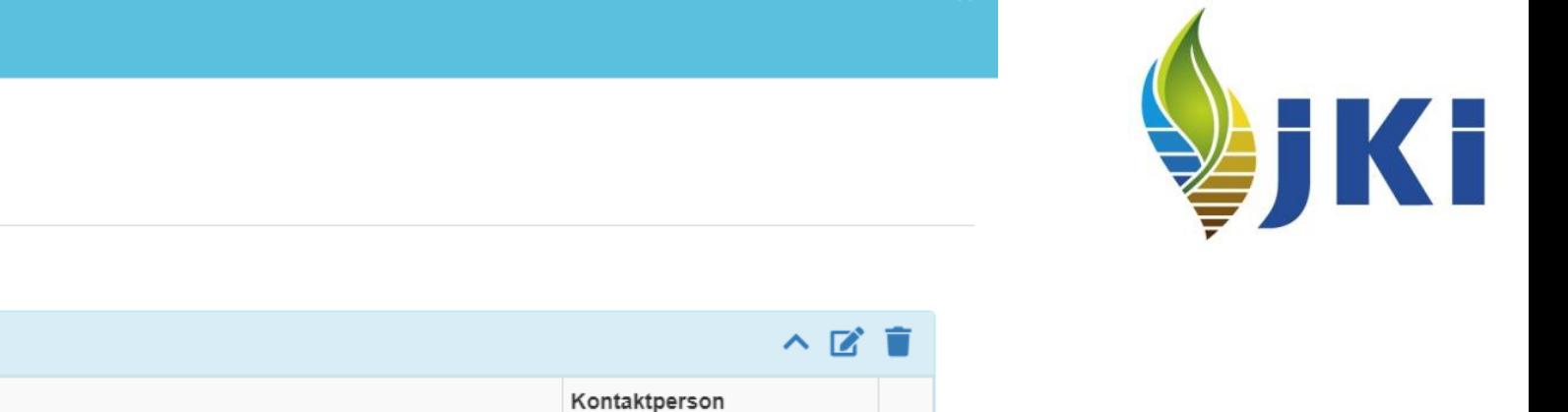

Ť

Ð

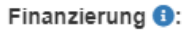

Bitte zuerst Start- und Ende-Datum eingeben und danach Speichern. Dieses Feld erscheint dann automatisch!

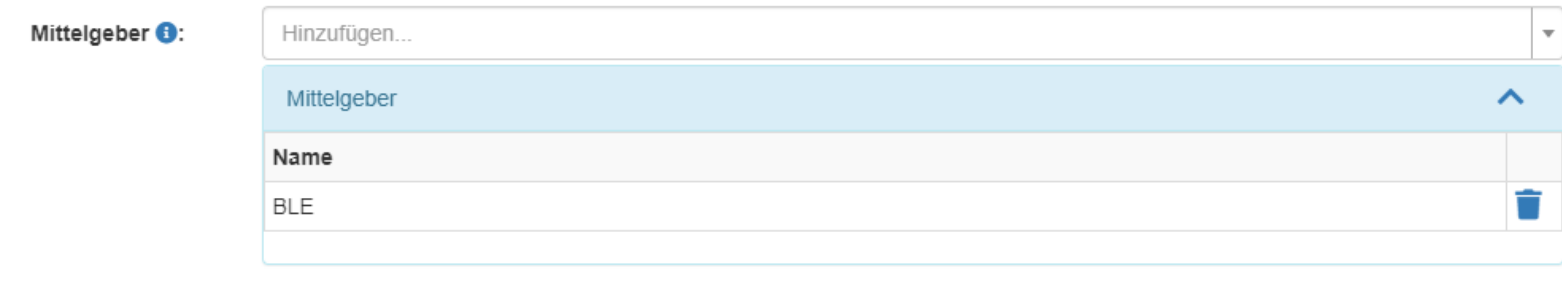

Deutscher Titel <sup>8</sup>:

Demoprojekt für das RDMO-Community-Treffen

Englischer Titel <sup>(2)</sup>:

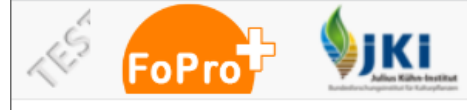

### Projekte Dashboard

 $\blacklozenge$  Neues Projekt

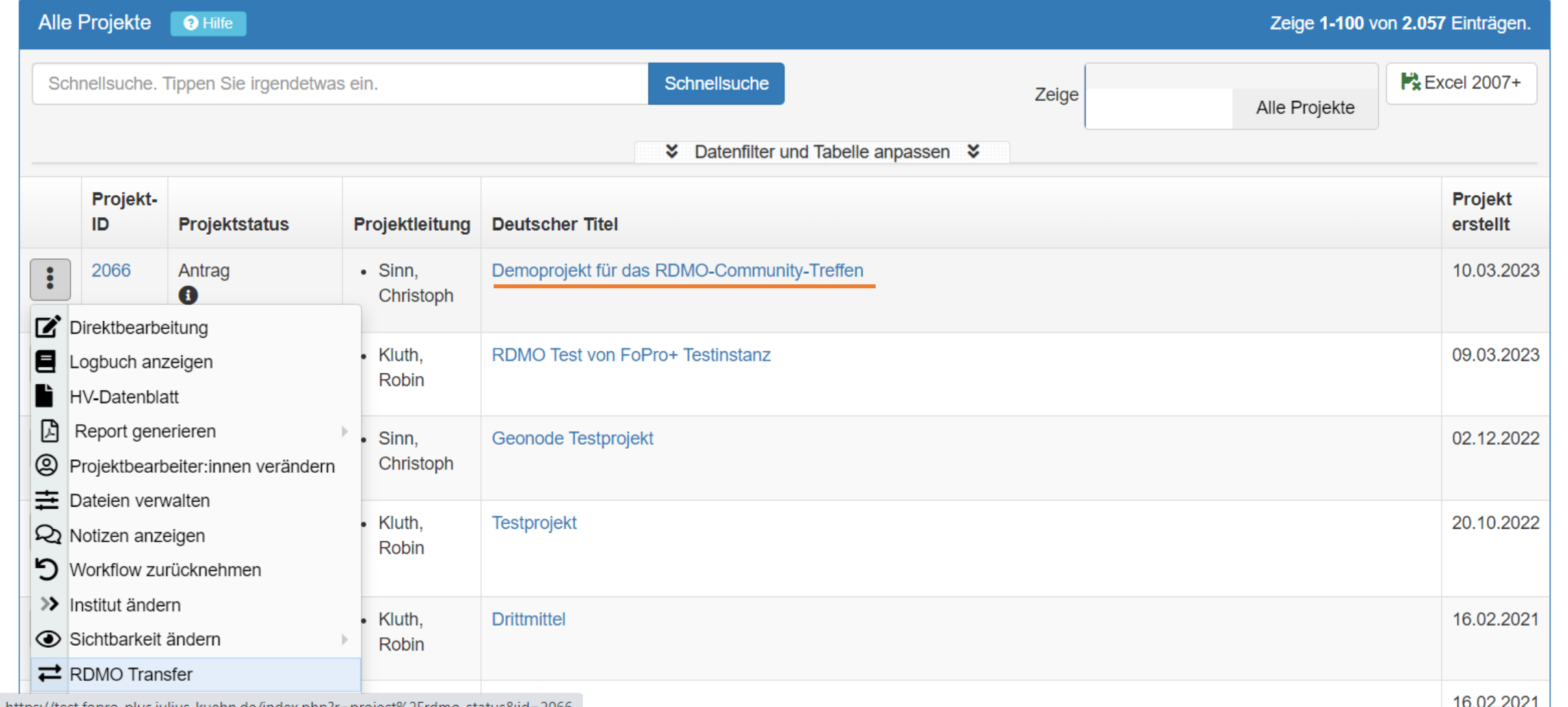

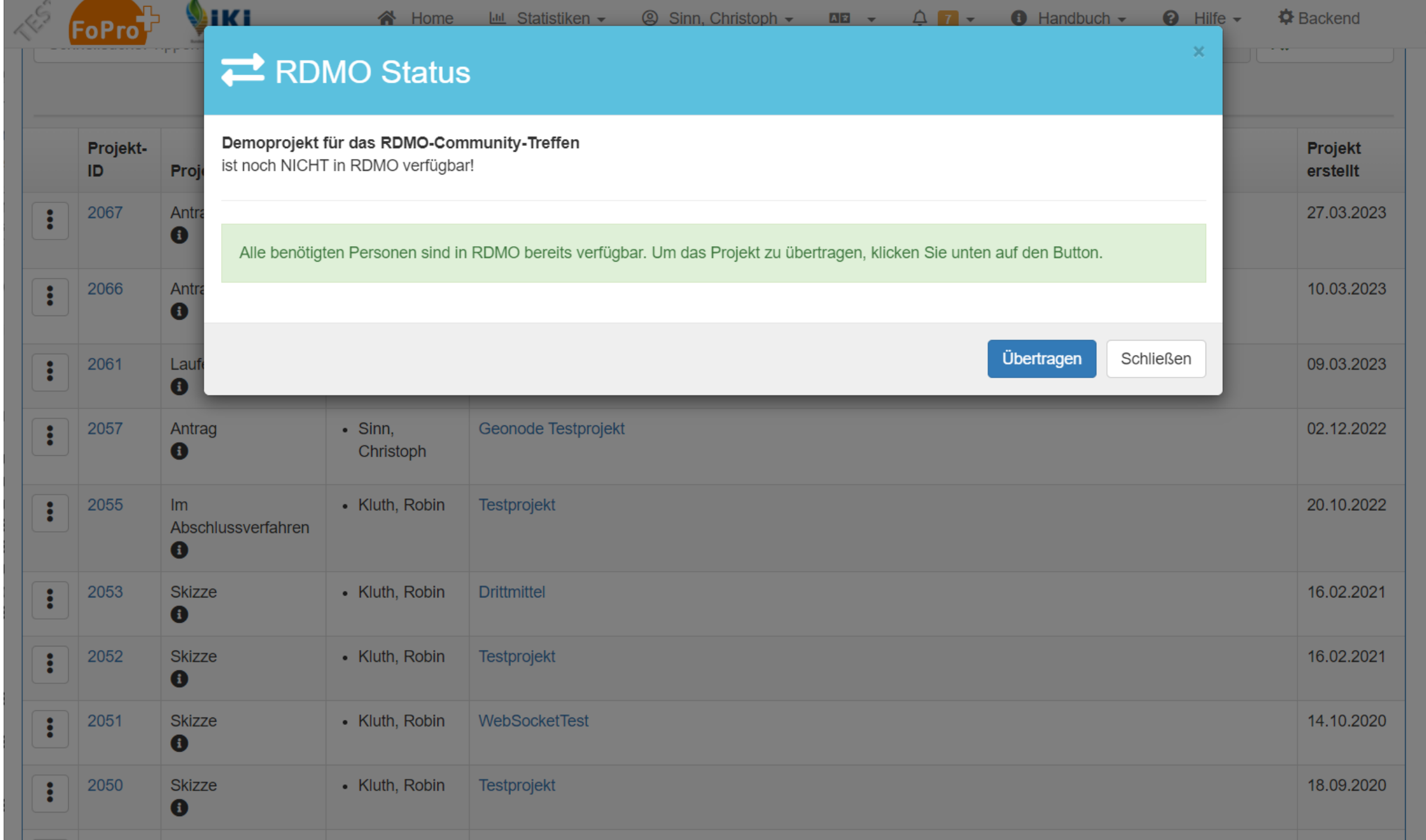

#### Meine Projekte

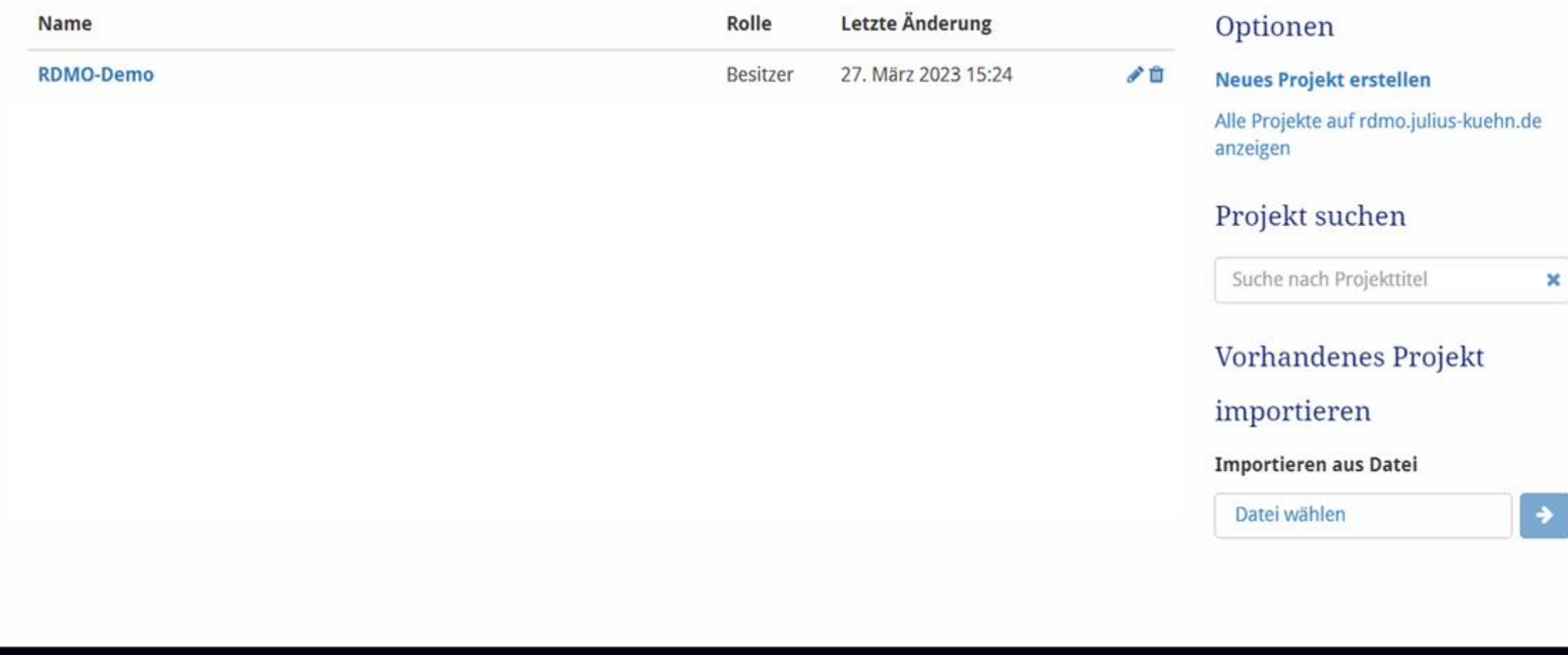

Über RDMO

Kontakt

Der Research Data Management Organiser unterstützt die systematische Planung, Organisation und Durchführung des Datenmanagements im Verlauf eines Impressum und Datenschutz

#### RDMO-Demo

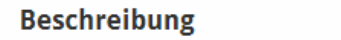

Demoprojekt für das RDMO-Community-Treffen

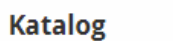

**BLE** 

#### Aufgaben

Aufgaben werden automatisch aus den im Projekt gegebenen Antworten generiert. Auf der Seite jeder Aufgabe können Sie sehen, welche Ihrer Antworten zur Aktivierung der Aufgabe führen.

Für dieses Projekt sind keine Aufgaben konfiguriert.

#### Ansichten

Ansichten werden anhand der im Projekt gegebenen Antworten erstellt und können anschließend in verschiedenen Formaten exportiert werden. Zu Beginn sind alle Ansichten leer. Bitte beantworten Sie einige Fragen, indem Sie Fragen beantworten (oben in der Seitenleiste) besuchen.

Für dieses Projekt sind keine Ansichten konfiguriert.

#### Mitgliedschaften

Hier können Sie sehen, wer auf das Projekt zugreifen kann und weitere Mitglieder einladen. Über die Benutzerrollen können Sie verwalten, welche Rechte die Nutzenden haben. Sofern Sie nicht der letzte Besitzer sind, können Sie das Projekt mit der Schaltfläche neben Ihrem Namen verlassen.

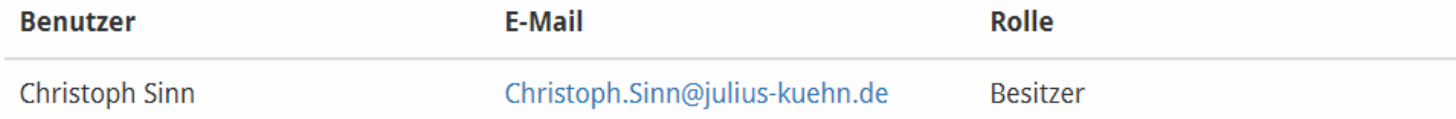

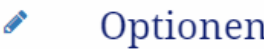

**Fragen beantworten** 

#### **Antworten anzeigen**

Projektinformationen bearbeiten Projektkatalog bearbeiten Übergeordnetes Projekt bearbeiten Projekt Aufgaben bearbeiten Projekt Ansichten bearbeiten

Projekt entfernen Mitglied hinzufügen Snapshot erstellen Zurück zu den Projekten

#### Export

P

٠

**RDMO XML** CSV durch Komma getrennt CSV durch Semikolon getrennt as maDMP JSON as DataCite XML as RADAR XML directly to RADAR directly to Zenodo

#### Werte importieren

#### RDMO-Demo

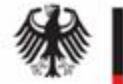

Bundesanstalt für Landwirtschaft und Ernährung

#### Optionen Zurück zum Projekt

#### Export

#### PDF

Forschungsdatenmanagementplan (FDMP) - Skizzenphase

#### 1. Administrative Angaben

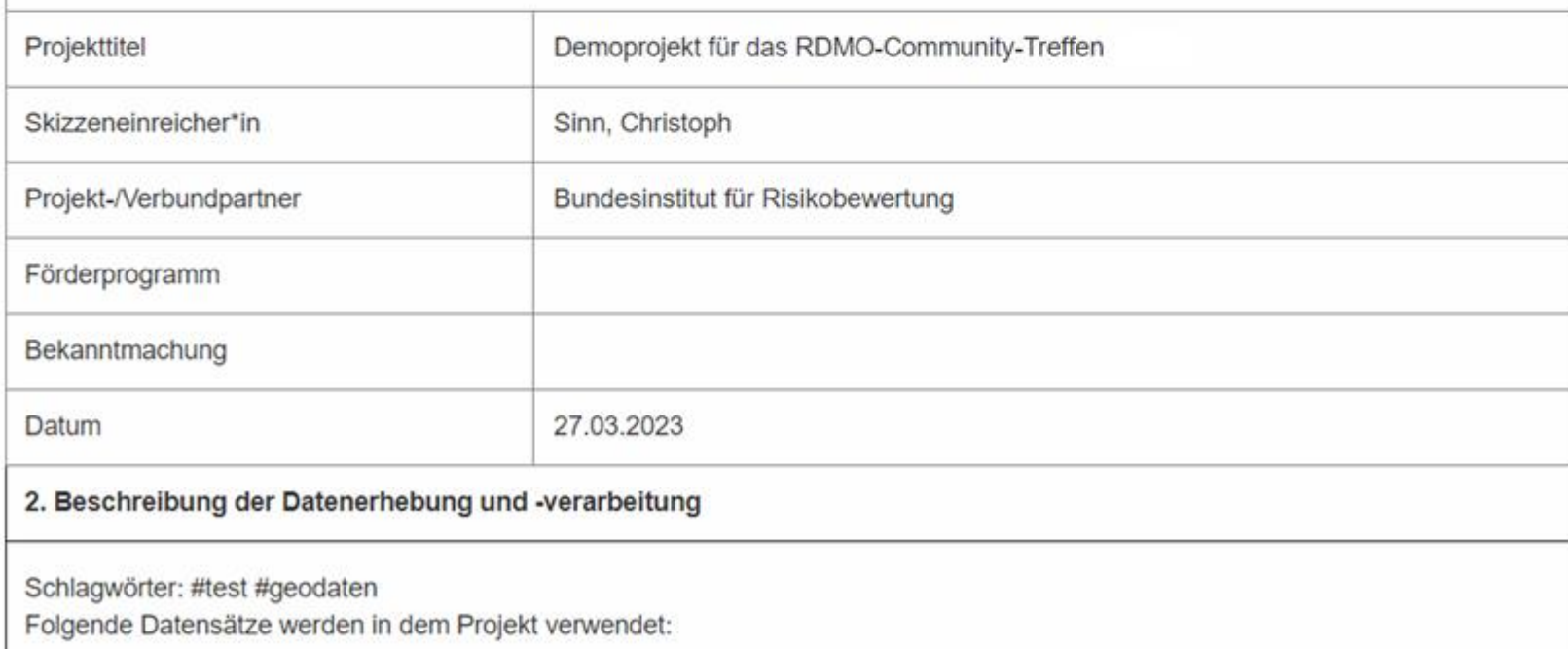

**Rich Text Format** Open Office Microsoft Office **HTML** Markdown mediawiki LaTeX

## **Probleme mit der RDMO REST-API**

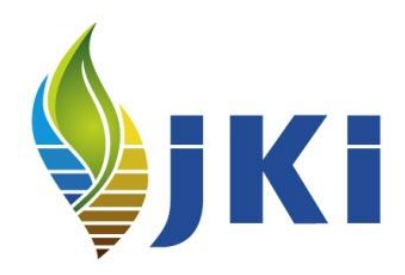

Invites sind noch nicht implementiert, Einladungslinks können nicht verschickt werden

Momentan umgesetzt mit eigenen "Hack"

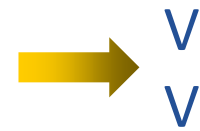

Via API angelegten Projekten sind keine Views zugeordnet

#### listen [::]:80 default\_server; location /  $\{$ return 301 https://\$host\$request\_uri; server · listen 443 ssl http2; listen  $[::]:443$  ssl http2; ssl\_certificate /etc/nginx/ssl/rdmo.cert; ssl certificate key /etc/nginx/ssl/rdmo.key; ssl\_session\_timeout\_1d; ssl\_session\_cache\_shared:MozSSL:10m; # about 40000 sessions ssl\_session\_tickets off; # curl https://ssl-config.mozilla.org/ffdhe2048.txt > /path/to/dhparam ssl\_dhparam /etc/nginx/ssl/ffdhe2048.txt; # intermediate configuration ssl\_protocols TLSv1.2 TLSv1.3; ssl ciphers ECDHE-ECDSA-AES128-GCM-SHA256:ECDHE-RSA-AES128-GCM-SHA256:ECD ssl\_prefer\_server\_ciphers off; # HSTS (ngx http headers module is required) (63072000 seconds) add header Strict-Transport-Security "max-age=63072000" always; server name rdmo.host.tld; location  $/$  { proxy\_set\_header X-Forwarded-For \$proxy\_add\_x\_forwarded\_for; proxy set header X-Forwarded-Proto \$scheme; proxy\_set\_header\_Host \$http\_host; proxy\_pass http://unix:/home/rdmo/rdmo.sock;

location /static/ { alias /home/rdmo/rdmo-app/static\_root/;

listen 80 default\_server;

## **RDMO am JKI, Zwischenstand**

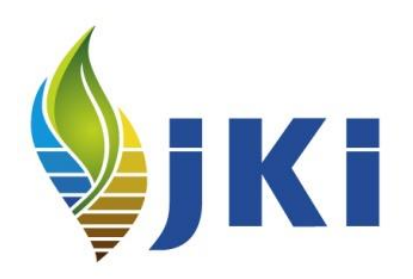

#### **Funktioniert / umgesetzt**

#### RDMO:

- LDAP Authentifizierung
- Mandanten
- Interaktivität
- BLE-Fragenkatalog

#### RDMO-API:

- Projekt anlegen
- Fragenfelder ausfüllen
- Fragenkatalog zuweisen
- User zum Projekt zuweisen
- Antworten aktualisieren

#### **Funktioniert nicht / nicht umgesetzt**

#### RDMO:

- View für BLE-Fragenkatalog
- Anzeigefehler / Grammatikfehler (9 Issues)
- Authentifizierung DFN-AAI

#### RDMO-API:

- Projekt Einladungslink
- Views zuweisen

#### möglichst viel Vorauswahl mit Checkboxen, Radiobuttons & Autocomplete

Freitext möglichst meiden, lieber strukturierte Erfassung über Sammlungen

Erfassung erfolgt bezogen auf Datenkategorien

#### Austausch mit der BLE

**BLE-Fragenkatalog**

Ziel: BLE bewirbt unseren Fragenkatalog

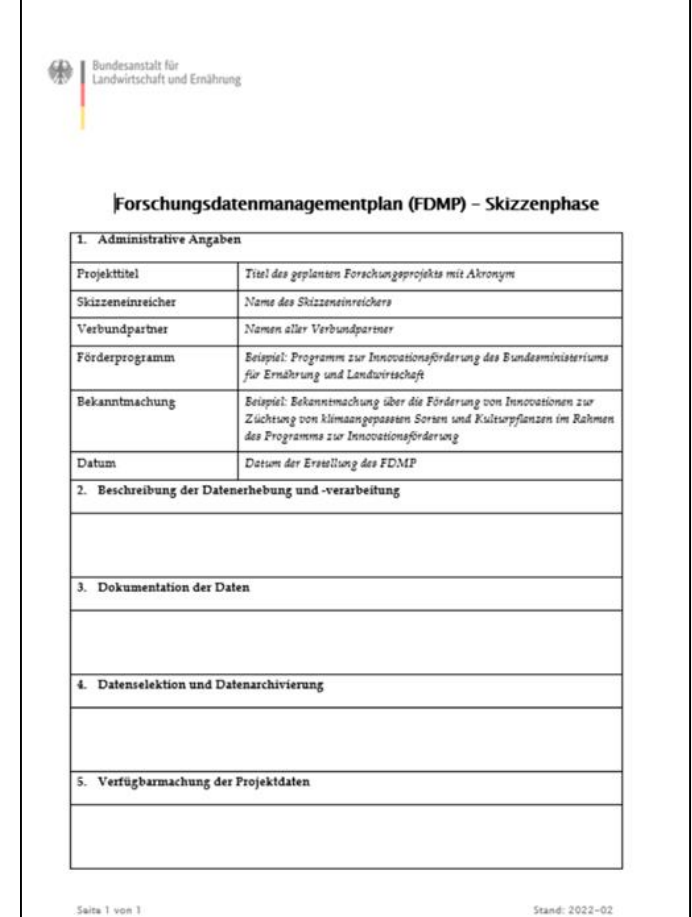

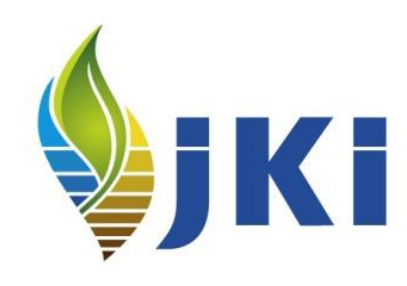

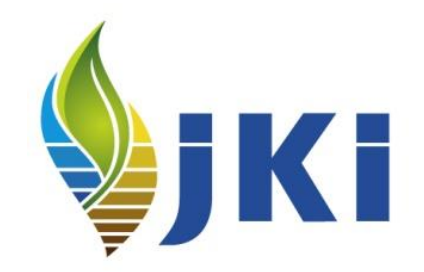

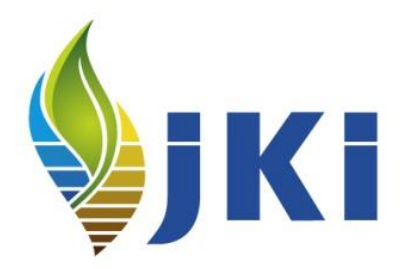

# **Danke für Ihre**

## **Aufmerksamkeit**

Vielen Dank an

Jürgen Windeck, TU Darmstadt

Laura Rodríguez, Hochschule Geisenheim

Till Biskup, BFR